# <span id="page-0-0"></span>**ElegantPaper: An Elegant LATEX Template for Working Papers**

Ethan DENG Fudan University Dongsheng DENG PA Technology

ElegantLAT<sub>EX</sub> Program

*Version: 0.09*

*Date: April 12, 2020*

#### **Abstract**

This documentation illustrates the usage of the [ElegantPaper](https://github.com/ElegantLaTeX/ElegantPaper) template. This template is based on the standard LT<sub>F</sub>X article class, which is designed for working paper writing. With this template, you can get rid of all the worries about the format and merely focus on writing. For any question, please leave a message on [GitHub::ElegantPaper/issues.](https://github.com/ElegantLaTeX/ElegantPaper/issues) Want to know more about ElegantLATEX Templates? Please visit: [https://github.com/ElegantLaTeX.](https://github.com/ElegantLaTeX)

Keywords: ElegantL<sup>AT</sup>EX, Working Paper, Template

## **1 Introduction**

This template is based on the standard LATEX article class, hence the arguments of article class are acceptable (a4paper, 10pt and etc.). Alternative engines are pdfI4T<sub>E</sub>X and X<sub>E</sub>I4T<sub>E</sub>X.

\documentclass [a4paper, 11pt] { elegantpaper }

**Note:** ElegantPaper is available on [Overleaf](https://www.overleaf.com/latex/templates/elegantpaper-template/yzghrqjhmmmr) and [gitee.](https://gitee.com/ElegantLaTeX/ElegantPaper)

#### **1.1 Global Options**

Language mode option lang allows two alternative inputs, lang=en (default) for English or lang=cn for Chinese. lang=cn will make the caption of figure/table, abstract name, refname etc. Chinese. You can use this option as

```
\documentclass [ lang = cn ]{ elegantpaper } % or
\documentclass {cn} { elegantpaper }
```
**Note:** Under the English mode lang=en, Chinese characters are not allowed. To type in Chinese, please load ctex or xeCJK package at the preamble as:

```
\usepackage [UTF8, scheme=plain]{ctex}
```
#### **1.2 Math Fonts**

This template defines a new option (math), with three options:

- 1. math=cm (default), use L<sup>AT</sup>EX default math font (recommended).
- 2. math=newtx, use newtxmath math font (may bring about bugs).
- 3. math=mtpro2, use mtpro2 package to set math font.

### **1.3 Custom Commands**

Default LAT<sub>EX</sub> commands and environments are all the same in this template<sup>[1](#page-0-0)</sup>. We created four new commands:

- 1. \email: create the hyperlink to email address.
- 2. \figref: same usage as \ref, but start with label text <**Figure n**>.
- 3. \tabref: same usage as \ref, but start with label text <**Table n**>.
- 4. \keywords: create the keywords in the abstract section.

### **1.4 Bibliography**

This template used BIBTEX to generate the bibliography, the default bibliography style is aer under the option lang=en. Citation example: [\(Carlstrom and Fuerst,](#page-4-0) [1997;](#page-4-0) [Li et al.,](#page-4-1) [2018;](#page-4-1) [Quadrini,](#page-4-2) [2011\)](#page-4-2) used data from a major peer-to-peer lending marketplace in China to study whether female and male investors evaluate loan performance differently.

If you want to use BIBTEX, you must create a file named wpref.bib, and add bib items (from Google Scholar, Mendeley, EndNote, and etc.) to wpref.bib file, and cite the bibkey in the tex file. Note that BIBT<sub>E</sub>X has to be added.

Three options for the references, cite=numbers (default), cite=super and cite=authoryear. Those who major in science and engineering use numbers and super more often, while those who major in arts use authoryear more frequently. To switch different options, use

```
\documentclass [cite=super] { elegantpaper} % super style ref style
\documentclass [super] { elegantpaper }
\documentclass [ cite = authoryear ]{ elegantpaper } % author - year ref style
\documentclass [ authoryear ]{ elegantpaper }
```
<sup>1</sup>To ensure the codes are replicatable. We recommend users pay more attention to the contents other than formats. This is the meaning of the existence of the template.

## **2 Recruit Support Members**

Recruit support members for ElegantL<sup>AT</sup>EX to translate template official guide, maintain wiki entries(Markdown), update Wechat articles. No deadline for this recruitment.

So far, ElegantLATEX has four support members:

- OG Translator: [YPY;](https://github.com/peggy2006xzyz)
- Wiki Maintainer: [Ingo Zinngo,](https://github.com/izinngo) [Xiaohao890809;](https://github.com/xiaohao890809)
- QQ Group Manager: [Sikouhjw.](https://github.com/sikouhjw)

Thank them all!!!

## **3 Acknowledgement**

The number of stars on GitHub for ElegantPaper reached 277 on April 12, 2020 at the release of ElegantPaper v0.09. Thank ChinaTEX and LA[TEX studio](http://www.latexstudio.net/) for their promotion. If you like our templates, you can star it on GitHub.

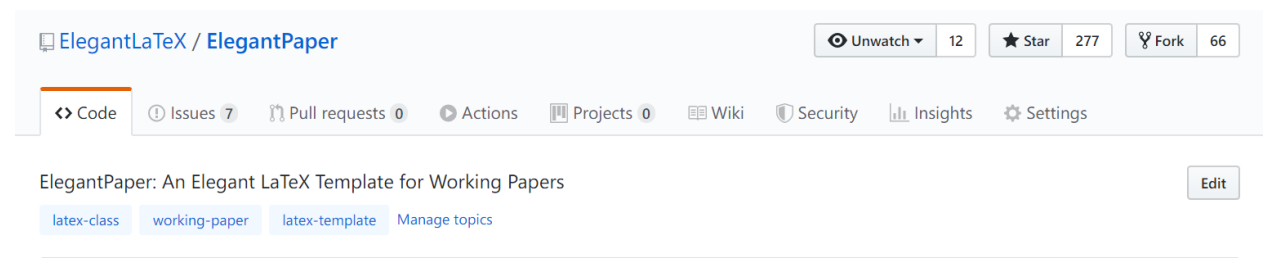

**Figure 1:** Twinkle, Twinkle, Little Star

# **4 Donation**

To express your love for our templates and/or our developers, please do not hesitate to tip us.

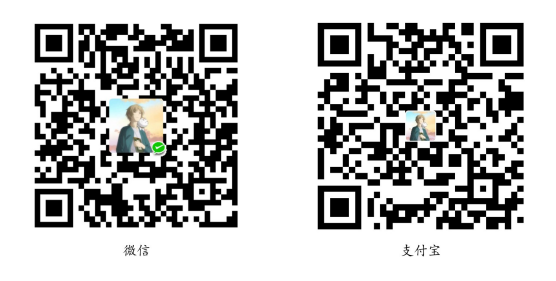

**The explanation right of the tip usage belongs to ElegantLATEX with no supervision. Feel free to tip us.** Those who donate more than 10 RMB will be recorded in the donation list. Thank all the tippers!

| <b>Tipper</b>   | Amount         | Date       | <b>Channel</b> | Tipper           | Amount         | Date       | <b>Channel</b> |
|-----------------|----------------|------------|----------------|------------------|----------------|------------|----------------|
| Lerh            | <b>10 RMB</b>  | 2019/05/15 | Wechat         | yueguodipingxian | <b>10 RMB</b>  | 2019/05/15 | Wechat         |
| yinsang         | <b>20 RMB</b>  | 2019/05/27 | Wechat         | *kong            | <b>10 RMB</b>  | 2019/05/30 | Wechat         |
| latexstudio.net | <b>666 RMB</b> | 2019/06/05 | Alipay         | $A^*n$           | <b>40 RMB</b>  | 2019/06/15 | Wechat         |
| * xia           | 22 RMB         | 2019/06/15 | Wechat         | * qian           | 21 RMB         | 2019/06/15 | Wechat         |
| Cassis          | 11 RMB         | 2019/06/30 | Wechat         | * jun            | <b>10 RMB</b>  | 2019/07/23 | Wechat         |
| $P^*u$          | <b>50 RMB</b>  | 2019/07/30 | Wechat         | * meng           | 19 RMB         | 2019/08/28 | Wechat         |
| Qu Doudou       | <b>10 RMB</b>  | 2019/08/28 | Wechat         | Li Bo            | <b>100 RMB</b> | 2019/10/06 | Wechat         |
| Njustsll        | <b>10 RMB</b>  | 2019/10/11 | Wechat         | Liu Zhikuo       | 99.99 RMB      | 2019/10/15 | Alipay         |
| * tao           | <b>16 RMB</b>  | 2019/10/17 | Wechat         | Chini            | <b>12 RMB</b>  | 2019/10/17 | Alipay         |
| yuanfengjing    | <b>10 RMB</b>  | 2019/10/28 | Wechat         | Guo Deliang      | <b>88 RMB</b>  | 2019/11/03 | Wechat         |
| ziqiangbuxi     | <b>20 RMB</b>  | 2019/11/04 | Alipay         | dushuzhichong    | <b>20 RMB</b>  | 2019/11/18 | Wechat         |
| * deng          | <b>10 RMB</b>  | 2019/11/18 | Wechat         | * zhe            | <b>20 RMB</b>  | 2019/11/18 | Wechat         |
| anonymous       | <b>10 RMB</b>  | 2019/11/24 | Wechat         | Jiye Qian        | <b>66 RMB</b>  | 2019/12/04 | Wechat         |
| * yang          | <b>20 RMB</b>  | 2019/12/05 | Wechat         | Catcher          | 11 RMB         | 2019/12/08 | Alipay         |
| xierbotementu   | <b>10 RMB</b>  | 2019/12/09 | Alipay         | * wei            | <b>10 RMB</b>  | 2019/12/09 | Wechat         |
| Simon           | <b>20 RMB</b>  | 2019/12/11 | Alipay         | liushangqianyi   | 66.60 RMB      | 2019/12/18 | Alipay         |
| yu              | <b>10 RMB</b>  | 2019/12/20 | Alipay         | *chen            | 15 RMB         | 2019/12/20 | Wechat         |
| suifeng         | <b>20 RMB</b>  | 2019/12/27 | Alipay         | Ws               | 23.30 RMB      | 2019/12/28 | Wechat         |
| chuba           | <b>100 RMB</b> | 2020/01/02 | Alipay         | $p*e$            | <b>20 RMB</b>  | 2020/01/03 | Wechat         |
| Shunmx          | <b>100 RMB</b> | 2020/01/03 | Wechat         | hj               | <b>10 RMB</b>  | 2020/01/03 | Wechat         |
| $F*5$           | <b>10 RMB</b>  | 2020/01/03 | Wechat         | $S*m$            | 20.20 RMB      | 2020/01/03 | Wechat         |
| erdaiqingzhi    | 13 RMB         | 2020/01/14 | Alipay         | $*2$             | <b>66 RMB</b>  | 2020/01/15 | Wechat         |
| Mr. Xiong       | <b>20 RMB</b>  | 2020/01/17 | Wechat         | $*bo$            | 15 RMB         | 2020/01/18 | Wechat         |
| *Zhe            | <b>10 RMB</b>  | 2020/02/02 | Wechat         | Jackie           | 88.80 RMB      | 2020/02/09 | Wechat         |
| Henry_Sun       | <b>50 RMB</b>  | 2020/02/14 | Alipay         | * Qiao           | 50 RMB         | 2020/02/21 | Wechat         |
| YunLian         | <b>10 RMB</b>  | 2020/03/02 | Alipay         | $S^*y$           | <b>10 RMB</b>  | 2020/03/15 | Wechat         |
| * Ge            | 66.66 RMB      | 2020/03/17 | Wechat         | $K_*e$           | <b>30 RMB</b>  | 2020/03/30 | Wechat         |
| * Yang          | 20 RMB         | 2020/04/02 | Wechat         | Shi*n            | 30 RMB         | 2020/04/11 | Wechat         |

**Table 1:** Donation List

# **5 FAQ**

- 1). *How to remove the information of version?* Please comment \version{x.xx}.
- 2). *How to remove the information of date?* Please type in \date{}.
- 3). *How to add several authors?*

Use  $\lambda$  and in  $\lambda$  uthor and use  $\lambda$  to start a new line.

 $\author {author 1 \ \ org. 1 \ \and author 2 \ \ org. 2 }$ 

4). *How to display bilingual abstracts?* Please refer to [GitHub::ElegantPaper/issues/5](https://github.com/ElegantLaTeX/ElegantPaper/issues/5)

## **References**

<span id="page-4-0"></span>Carlstrom, C. T. and Fuerst, T. S. (1997). Agency Costs, Net Worth, and Business Fluctuations: A Computable General Equilibrium Analysis. *The American Economic Review*, pages 893–910.

<span id="page-4-1"></span>Li, Q., Chen, L., and Zeng, Y. (2018). The Mechanism and Effectiveness of Credit Scoring of P2P Lending Platform: Evidence from Renrendai.com. *China Finance Review International*, 8(3):256–274.

<span id="page-4-2"></span>Quadrini, V. (2011). Financial Frictions in Macroeconomic Fluctuations. *FRB Richmond Economic Quarterly*, 97(3):209–254.

## **A Use newtx fonts**

If you use newtx fonts, type in:

```
\documentclass [math=newtx] { elegantbook }
```
#### **A.1 Hyphens**

Since the template uses newtx, please pay attention to the hyphens. For instance,

$$
\int_{R^q} f(x, y) dy. off \tag{1}
$$

The corresponding code is:

```
\begin { equation }
\int _{R ^ q} f(x, y) dy. \emptyset (x emph { of \kern 0 pt f }
\end { equation }
```
### **A.2 Symbol Fonts**

Feedback from ElegantBook users claims that error occurs when using our templates with yhmath, esvect and other packages.

```
LaTeX Error :
Too many symbol fonts declared .
```
The reason is that the template redefines font for math so that no new math font is allowed to be added. To use yhmath and/or esvect, please locate yhmath or esvect in elegantpaper.cls, uncomment corresponding related code.

```
%%% use yhmath pkg , uncomment following code
% \let \oldwidering \widering
% \ \let \widehat \t{}% \RequirePackage { yhmath }
% \let \widering \oldwidering
%%% use esvect pkg , uncomment following code
% \RequirePackage { esvect }
```